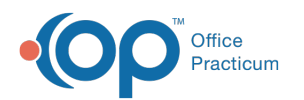

# SQL: Billed Encounters by Insurance and Provider

Last Modified on 01/06/2022 9:56

 There are **two versions** of this SQL: Firebird and MySQL. The **MySQL version** only applies to clients who are **BETA testing MySQL**. All other Practices should continue to use the Firebird version of this code. Click to expand and copy the code you need. If you are unsure which code to use, please check with your Practice Administrator.

## About

This report looks at all the completed appointments on the schedule, finds the associated billed insurance, and counts the total number of encounters.

A sample image of this SQL report run in the Database Viewer is shown below:

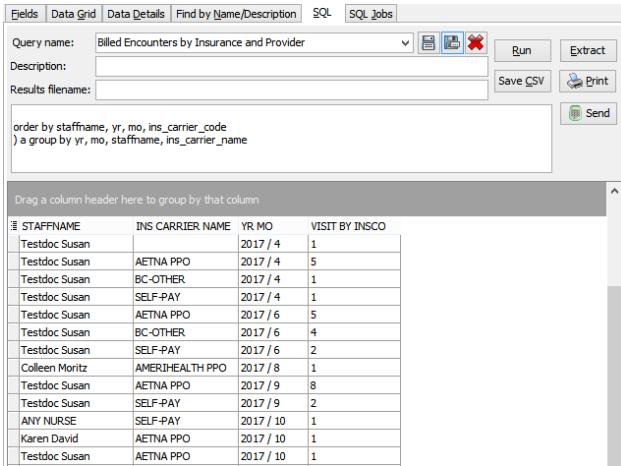

## **Caveats**

- Only appointments completed on the Schedule count (i.e. inpatients/newborns) will not appear because practices typically do not put them on the F7/Schedule.
- If a patient is listed on the schedule twice (e.g. once in the nurse column and again in the provider column), the count will appear under both the Nurse header and the provider's header.

## SQL Code: Firebird

To highlight and copy the code below to your clipboard, simply click the **Copy** button.

#### Copy

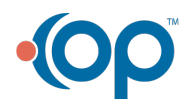

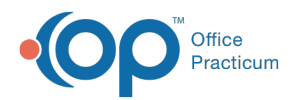

select staffname, ins\_carrier\_name, (yr || ' / ' || mo) as yr\_mo, count(patno) as visit\_by\_insco from ( select sched.\*, ins\_carrier\_name from ( select patno, appt\_date, extract(year from appt\_date)as yr, extract(month from appt\_date) as mo, staffname from sche dule inner join staff1 on staff1.staffid= schedule.addr\_id where appt\_date between :start\_date and :end\_date and patno  $>0$  and schedule.visit status = 'Completed' order by appt\_date ) sched left outer join ( select distinct archive transactions.patno, archive\_transactions.date1, ins\_carrier\_code, ins\_carrier\_nam e from archive transactions inner join ins\_carrier on ins\_carrier.ins\_carrier\_code = archive\_transactions.ins\_carrier\_code where archive transactions.date1 between :start date and :end date and archive transactions.cptcode no t in  $(1', 2', 3', 4')$  and archive transactions.archive flag =1) at1 on (at1.patno=sched.patno) and (at1.date1 = sched.appt\_date) order by staffname, yr, mo, ins\_carrier\_code ) a group by yr, mo, staffname, ins\_carrier\_name

#### SQL Code: MySQL

To highlight and copy the code below to your clipboard, simply click the **Copy** button.

#### Copy

select staffname, ins\_carrier\_name, (yr || ' / ' || mo) as yr\_mo, count(patno) as visit\_by\_insco from ( select sched.\*, ins\_carrier\_name from ( select patno, appt\_date, extract(year from appt\_date)as yr, extract(month from appt\_date) as mo, staffname from sche dule inner join staff1 on staff1.staffid= schedule.addr\_id where appt\_date between :start\_date and :end\_date and patno >0 and schedule.visit\_status = 'Completed' order by appt\_date ) sched left outer join ( select distinct archive\_transactions.patno, archive\_transactions.date1, ins\_carrier.ins\_carrier\_code, ins\_c arrier\_name from archive\_transactions inner join ins\_carrier on ins\_carrier.ins\_carrier\_code = archive\_transactions.ins\_carrier\_code where archive transactions.date1 between :start date and :end date and archive transactions.cptcode no t in  $(1', 2', 3', 4')$  and archive transactions.archive flag =1) at1 on (at1.patno=sched.patno) and (at1.date1 = sched.appt\_date) order by staffname, yr, mo, ins\_carrier\_code ) a group by yr, mo, staffname, ins carrier name

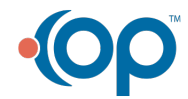